## **INTERNATIONAL INDIAN SCHOOL BURAIDAH Worksheet(2) for the Academic Year 2024-25 CLASS:XII SUBJECT: Computer Science LESSON :1,2[PYTHON REVISION TOUR]**

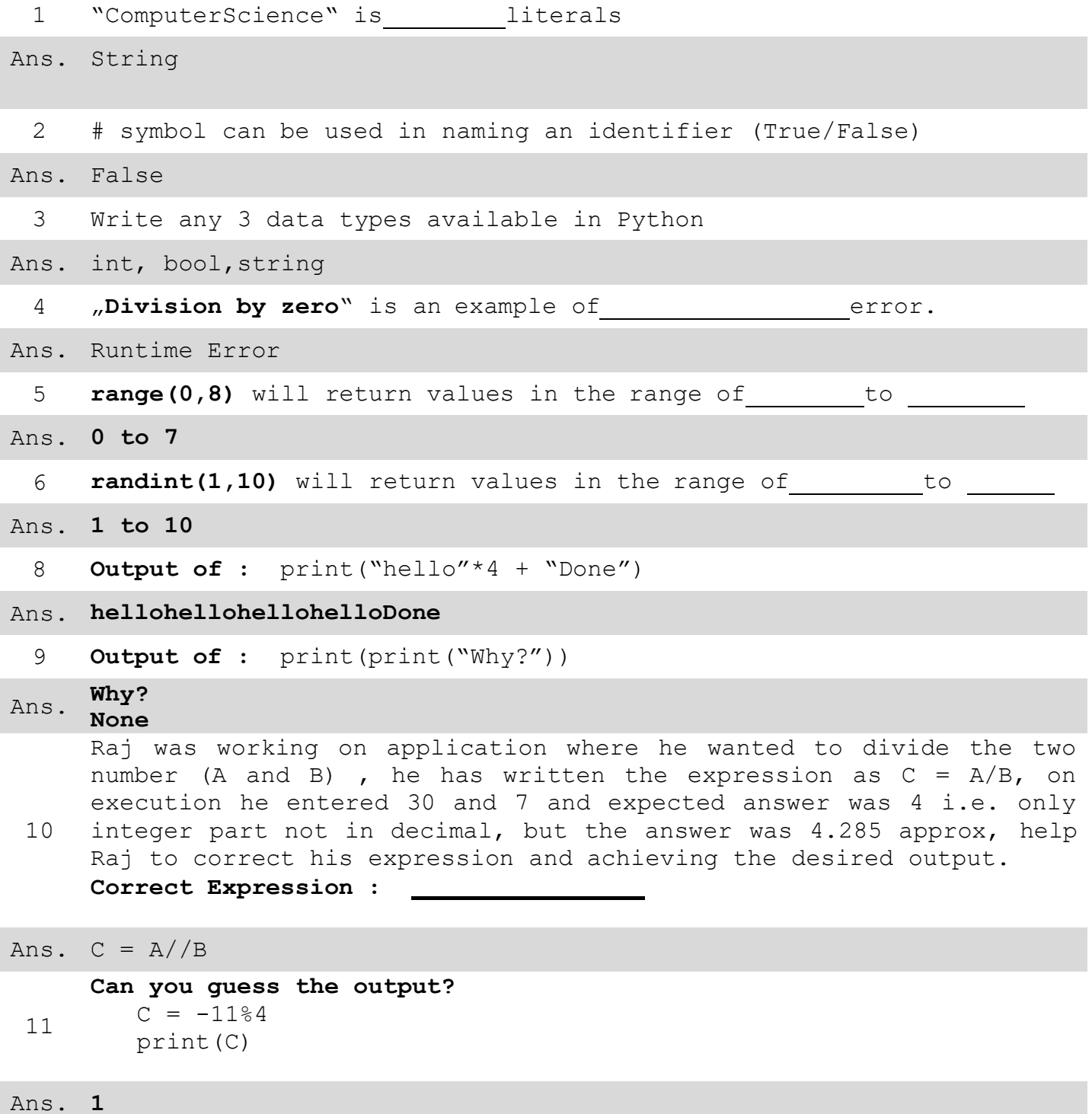

12 Write 2 advantages and disadvantages of Python programming language

Ans. Advantages 1) Easy to Use 2) Expressive Language Disadvantages 1) Slow because of interpreted 2) Not strong on type binding <sup>13</sup> **Identify the valid and Invalid identifiers names**: Emp-Code, bonus, While, SrNo., for, #count, Emp1, 123Go, Bond007 Ans. **Valid: \_bonus, While, Emp1,Bond007 Invalid : Emp-code, SrNo., for,#count,123Go** 14 **Identify the type of literals for each:** (i) 123  $(iii)$ , Hello" (iii) "Bye\nSee You"  $(i\vee)$  "A" (v) 345.55 (vi) 10+4j (vii) 0x12 Ans. **(i) Int (ii) String (iii) String (iv) String (v) Float (vi) Complex (vii) Int** 15 **What is the size of each string?**  $(i)$  , Python"  $(iii)$ , Learning $@\ncos$  $(iii)$ ,  $\delta$ <sup>"</sup> Ans. **(i) 6 (ii) 12 (iii) 5** 16 **Output of :**  $(i)$  True + True =  $(iii) 100 + False =$  $(iii)$  -1 + True =  $(iv)$  bool( $-1 + True$ ) = Ans. **(i) 2 (ii) 100 (iii) 0 (iv) False** 17 **Output of** (i)  $2 * 7$  =  $\qquad \qquad =$ (ii)  $2 * * 7 = \_$  $(iii)$   $2**2**3$  $(iv)$  17 % 20 (v) not(20>6) or (19>7) and (20==20) = Ans. **(i) 14 (ii) 128 (iii) 256 (iv) 17 (v) True**

```
18
     Output of :
       a, b, c = 20, 40, 60b+10c+=bprint(a,b,c)
Ans. 20 50 110
 19 Write a program to enter 2 number and find sum and product
Ans.
     n1 = int(input('Enter num1 ')) 
     n2 = int(input('Enter num2 '))s = n1 + n2p = n1 * n2print('Sum=',s)
     print('Product =',p)
 20 Write a program to enter temperature in Fahrenheit and convert it
     in Celsius
Ans. c = (f-32)*5/9f = int(input('Enter temperature (Fahrenheit)'))print('Celcus =',c)
 21
     Write a program to enter any money and find out number of 
     denominations can be used to make that money. For e.g. if the money 
     entered is 2560
     Then output should be 
     2000 = 1500 = 1200 = 0100 = 050 = 120 = 010 = 15 = 02 = 01 = 0Hint : use % and // operator (Without Loop / Recursion)
Ans.
n50 = amount//50 
     amount = int(input('Enter Amount ')) 
     n2000 = amount//2000
     amount = amount % 2000n500 = amount//500
     amount = amount % 500n200 = amount//200
     amount = amount $200n100 = amount//100
     amount = amount $100amount = amount %50
     n20 = amount//20
     amount = amount %20
     n10 = amount // 10
     amount = amount \$10n5 = amount // 5
     amount = amount % 5n2 =amount//2
     amount = amount % 2
```

```
nl =amount//1
     amount = amount % 1print('2000=',n2000) 
     print('500=',n500) 
     print('200=',n200) 
     print('100=',n100) 
     print('50=',n50)
     print('20=',n20)
     print('10=',n10)
     print('5=',n5)
     print('2=',n2)
     print('1=', n1)22
     Consider a list:
     MyFamily = ["Father","Mother","Brother","Sister","Jacky"]
        a) write statement to print "Brother"
       b) write statement to print all items of list in reverse order
        c) write statement to check "Sister" is in MyFamily or not
        d) write statement to update "Jacky" with "Tiger"
        e) write statement remove "Jacky" from MyFamily and also print it
        f) write statement to add "Tommy" in MyFamily at the end
Ans.
       a) print(MyFamily[2])
       b) print(MyFamily[::-1])
        c) 'Sister' in MyFamily
       d) MyFamily[len(MyFamily)-1]='Tiger' OR 
          MyFamily[4]="Tiger"
        e) MyFamily.pop()
        f) MyFamily.append(,Tommy")
 23
     Consider a Tuple:
     Record = (10, 20, 30, 40)Raj wants to add new item 50 to tuple, and he has written 
     expression as
     Record = Record + 50, but the statement is giving an error, Help
     Raj in writing correct expression.
     Correct Expression : 
Ans. Record = Record + (50,)
 24 What is the difference between List and Tuple?
Ans. List is mutable type whereas Tuple is Immutable.
 25 What is the difference between List and String?
Ans.
elements of any type like-string, list, tuple, etc. whereas String
     List is mutable type whereas String is immutable. List can store 
     can store element of character type only.
 26 What is ordered and unordered collection? Give example of each
Ans.
     Ordered collection stores every elements at index position starts 
     from zero like List, Tuples, string whereas unordered collection 
     stores elements by assigning key to each value not by index like
     dictionary
 27 Consider a Dictionary
     Employee = \{ , Empno":1, "Name": "Snehil", "Salary": 80000}
```
Write statements: (i) to print employee name (ii) to update the salary from 80000 to 90000 (iii) to get all the values only from the dictionary Ans. (i) print(Employee['Name']) (ii) Employee['Salary']=90000 (iii) print(Employee.values()) 28 Num = 100 Isok = False  $print(type(Num)) =$ print(type(Isok)) = Ans. <class 'int'> <class 'bool'> 29 **Name the Python Library module which need to be imported to invoke the following function:** a) floor() b) randrange() c) randint() d) sin() Ans. **a) math b) random c) random d) math** 30 **Rewrite the following code in python after removing all syntax error(s). Underline each correction done in the code.**  $30 = T<sub>O</sub>$ for K in range $(0, T<sub>O</sub>)$ IF k%4==0: print (K\*4) Else: print (K+3) Ans. **To=30 for K in range(0,To): if K%4==0: print(K\*4) else: print(K+3)** 31 **Rewrite the following code in python after removing all syntax error(s). Underline each correction done in the code:**  $a=5$ work=true b=hello  $c=a+b$ FOR i in range(10) if i%7=0: continue

Ans. **work=True a=5 b='hello'**

```
c = a + b
     for i in range(10):
                if i%7==0:
                           continue
 32
     Rewrite the following code in python after removing all syntax 
     error(s). Underline each correction done in the code:
     for Name in [Ramesh, Suraj, Priya]
           IF Name[0] = 'S':
                print(Name)
Ans.
     for Name in ["Ramesh", "Suraj", "Priya"]: if
           Name[0] == 'S':
                print(Name)
 33
     Rewrite the following code in python after removing all syntax 
     error(s). Underline each correction done in the code:
           a = b = 10c=a+bWhile c=<20:
                print(c,END="*")
                c+=10Ans.
while c<=20:
     a = b = 10c=a+bprint(c,end="*")
           c+=1034
     Choose the correct possible answer(s)
     a = random.random(1, 5)b = random.randint (1, 3)c = \text{random.random}(2, 6)print(a,b,c)
     (i) 2 1 3 (ii) 4 4 4 (iii) 3 2 1 (iv) 5 3 5
Ans. (i) (iv)
 35 What is type conversion in Python? What are different types of
     conversion? Illustrate with example.
Ans.
     Type conversion refers to conversion of one data type to another 
     data type for e.g. string is converted to int. There are 2 types of 
     conversion:
        1) Implicit: in this of conversion, it is automatically done by 
           the interpreter without user intervention.
           Example:
          Num = [10, 20, 30]print(type(Num[1])) # int
           Num[1] = Num[1] + 4.5 # it will automatically convert to float
           Print(type(Num[1])) # float
        2) Explicit: in this type of conversion, user will convert any type of 
          value to its desired type. For example string to int.
           Example:
           num = int(input( "Enter number "))#in the above code input of string type will be converted explicitly 
           in int.
 36
     Fill in the blanks to execute infinite loop:
     while :
          print("spinning")
```

```
Ans. while True:
          print("spinning")
 37 Write a program to enter any number and check it is divisible by 7
     or not
Ans.
     num = int(input('Enter any number')))if num % 7 == 0:
               print('Divisible by 7')
     else:
               print('Not divisible by 7')
 38
     Fill in the blanks to execute loop from 10 to 100 and 10 to 1
     (i)
     for i in range( ):
        print(i)
     (iii)for i in range( ):
        print(i)
Ans.
     (i)
     for i in range(10, 101):
        print(i)
     (ii)
     for i in range(10, 0, -1):
        print(i)
 39
     What will be the output if entered number (n) is 10 and 11
     i=2while i<n:
           if num % i==0: 
              break
           print(i) 
           i=i+1else:
       print("done")
Ans.
terminated by break. (NO OUTPUT)
     If n is 10 then when program control enter in loop the if condition 
     will be satisfied and break will execute cause loop to terminate.
     The else part of while will also be not executed because loop 
     If n is 11 it will print 2 to 10 and then it will execute else part 
     of while loop and print "done" because loop terminate normally
     without break
 40
     What will be the difference in output
     (i)
     for i in range(1,10):
          if i % 4 == 0:
               break 
          print(i)
     (iii)for i in range(1,10):
          if i % 4 == 0:
```

```
continue 
         print(i)
     (i)
     1
     2
     3
     (ii)
     1
Ans. 2
     3
     5
     6
     7
     9
     10
     What possible outputs(s) are expected to be displayed on screen at
     the time of execution of the program from the following code? Also
     specify the maximum values that can be assigned to each of the
     variables FROM and TO.
     import random
 41
    AR=[20,30,40,50,60,70];
    FROM=random.randint(1,3)
     TO=random.randint(2,4)
     for K in range(FROM,TO+1):
         print (AR[K],end="#")
     (i) 10#40#70# (ii) 30#40#50#
     (iii) 50#60#70# (iv) 40#50#70#
Ans.
Maximum Value of TO = 4
    Maximum Value of FROM = 3 
     Output : (ii)
 42
     What possible outputs(s) are expected to be displayed on screen at 
     the time of execution of the program from the following code? Also 
     specify the minimum and maximum value that can be assigned to the 
     variable PICKER.
     import random 
     PICKER=random.randint(0,3) 
    COLORS=["BLUE","PINK","GREEN","RED"]
     for I in COLORS:
         for J in range(1,PICKER): 
             print(I,end="")
         print()
     (i) (iii)BLUE BLUE
     PINK BLUEPINK
     GREEN BLUEPINKGREEN
     RED BLUEPINKGREENRED
     (iii) (iv)
     PINK BLUEBLUE
     PINKGREEN PINKPINK
     PINKGREENRED GREENGREEN
                               REDRED
Ans.
Maximum Value of PICKER = 3
    Minimum Value of PICKER = 0 
     Output: (i) and (iv)
```

```
43 What are the correct ways to generate numbers from 0 to 20
```
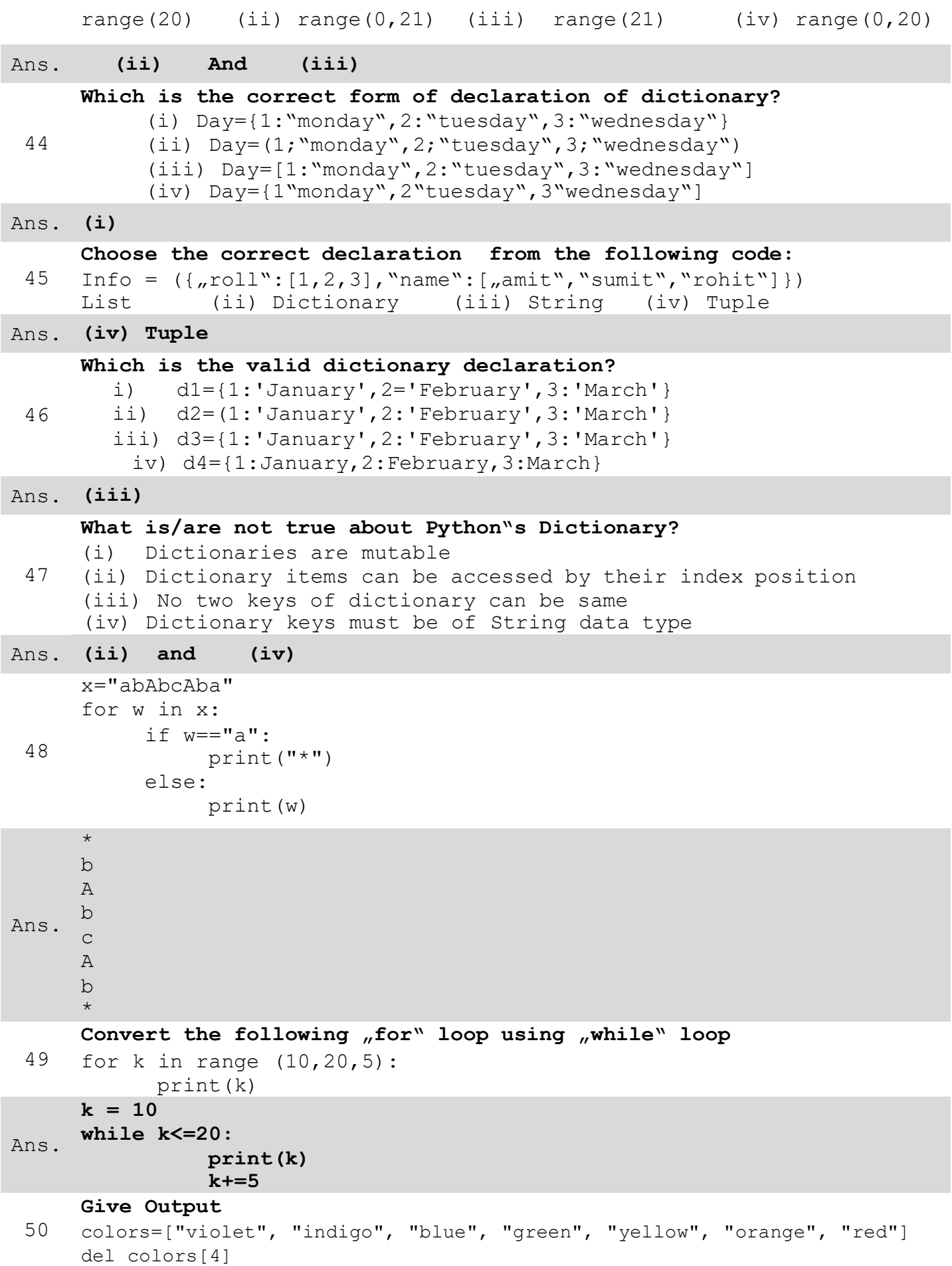

```
colors.remove("blue")
     p=colors.pop(3) 
     print(p, colors)
Ans. orange ['violet', 'indigo', 'green', 'red']
 51
     Output of following code:
     A=10B=15S=0while A<=B:
        S = A + BA = A + 10B = B + 10if A>=40:
           A = A + 100print(S)
Ans. 65
 52
     Output of the following code:
     X = 17if X>=17:
         X+=10else:
         X = 10print(X)
Ans. 27
 53
     How many times loop will execute:
     P = 5Q = 35while P<=Q:
        P+=6Ans. 6 times
 54
     Find and write the output of the following python code:
     Msg="CompuTer" 
     Msg1=''
     for i in range(0, len(Msg)): 
          if Msg[i].isupper():
              Msg1=Msg1+Msg[i].lower() 
     elif i%2==0:
             Msg1=Msg1+'*' 
          else:
              Msg1=Msg1+Msg[i].upper()
     print(Msg1)
Ans. cO*P*t*R
 55
     A=10 
     B=10print(A == B) = ?
     print(id(A) == id(B) == ?print(A is B) = ?
Ans.
True
     True 
     True
```